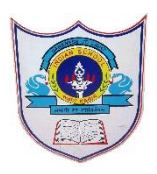

# INDIAN SCHOOL AL WADI AL KABIR

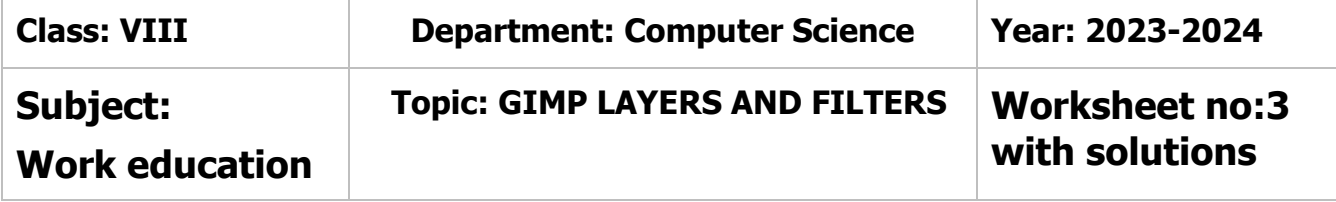

### **I. Choose the correct Answer:**

- 1. The ………. palette displays all layers.
	- a) layers b) channels c) brushes d) none of these **Ans. a) layers**
- 2. Which tab is used to move the layers palette around the GIMP window?
	- a) Colors b) channels c) layers d) paths

### **Ans. c) layers**

- 3. Hiding a layer means to make the layer temporarily
	- a) Visible b) invisible c) both a and b d) none of these **Ans. Invisible**
- 4. Which menu allows you to apply filters on an image?
	- a) image b) view c) filters d) layers
		- **Ans. c) filters**

## **II. Write True or False**

- 1. Layers are transparent sheets containing objects which are stacked side by side – **False**
- 2. Layers cannot be customized **False**
- **3.** Layers once added cannot be deleted **False**
- **4.** Filters are used to modify an image- **True**

## **III. Fill in the blanks**

- 1. We can hide a layer by clicking on the **eye** icon
- 2. When you open an image in GIMP, it opens as a new **layer**
- 3. You can add content to the new layer by **copying** and **pasting** images
- 4. **Filters** can be applied to an entire image or a part of the image.
- IV. Application based questions.
	- 1. Ankita wants to create a photo collage using GIMP, which tool is the most suitable for this purpose?

### **Ans. Fattening Layers**

02-09-2023/Prepared By: MANJU BARGAVI /ICT dept.

2. Shaurya wants to merge his birthday photograph with his friends. Suggest the process. **Ans. Merging layers** 

02-09-2023/Prepared By: MANJU BARGAVI /ICT dept.